# Using TikZ To Draw A Picture

Jianqi Huang

Oct 2022

## 1 Introduction

Package TikZ written by Till Tantau, which is useful tool in LATEX drawing a figures.

## 2 Setting up and drawing a line

\usepackage{tikz} in the preamble.

then when you want to do a picture just write

the most simpliest straight lines:

```
\begin{tikzpicture} [scale=3]
\draw (0,0) --- (3,3);
\end{tikzpicture}
```

and will get a plot like this:

we use \draw to get the starting point and ending point, Between them is the form of "line", telling the compiler to draw a line between the points. the option [scale=3] use to control the output scale. we can set the option by xscale and yscale respectively.

```
\langle begin \{ tikzpicture \} [ xscale = 3, yscale = 1] \\ draw \( (0,0) - -(1,1); \) \\ end \{ tikzpicture \}
```

And we will get the picture like this and significantly differs from former.

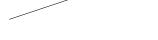

#### 2.1 Adding to a line

Further if we want to get some arrow , we can use the \draw to add some options after it. [->] and [<-] are frequency to draw a line with arrow

```
\lambda begin{tikzpicture}
\draw [->] (0,0) \ldots (2,0);
\draw [<-] (0,-0.5) \ldots (2,-0.5);
\draw [tikzpicture}
```

#### This gives:

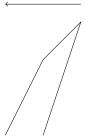

drawing a axis means use [<->] among three points, and the direction is vertical.

```
\lambda begin { tikzpicture }
\lambda draw [<->] (0,2)--(0,0)--(3,0);
\lambda end { tikzpicture }
```

and will get

smoothing the corner you can make paths take smoother turns:

```
\lambda begin{tikzpicture} \lambda corners, thick, red \right] (0,2) -- (0,0) -- (3,0); \lambda dtikzpicture}
```

Note 2.1. the options appending use the ','

change the thickness of lines:

Note 2.2. help lines is the substitute lines; ultra thick is more thick than thick.

```
\begin{array}{lll} & \begin{array}{lll} & \begin{array}{lll} & \begin{array}{ll} & \begin{array}{ll} & \begin{array}{ll} & \begin{array}{ll} & \\ & \end{array} \end{array} \end{array} \end{array} & \begin{array}{ll} & \begin{array}{ll} & \begin{array}{ll} & \begin{array}{ll} & \end{array} \end{array} \end{array} & \begin{array}{ll} & \begin{array}{ll} & \begin{array}{ll} & \begin{array}{ll} & \end{array} \end{array} \end{array} & \begin{array}{ll} & \begin{array}{ll} & \begin{array}{ll} & \begin{array}{ll} & \end{array} \end{array} & \begin{array}{ll} & \begin{array}{ll} & \begin{array}{ll} & \end{array} \end{array} & \begin{array}{ll} & \begin{array}{ll} & \begin{array}{ll} & \end{array} \end{array} & \end{array} & \begin{array}{ll} & \begin{array}{ll} & \begin{array}{ll} & \end{array} & \begin{array}{ll} & \begin{array}{ll} & \end{array} & \begin{array}{ll} & \begin{array}{ll} & \end{array} & \begin{array}{ll} & \begin{array}{ll} & \end{array} & \begin{array}{ll} & \begin{array}{ll} & \end{array} & \begin{array}{ll} & \end{array} & \begin{array}{ll} & \begin{array}{ll} & \end{array} & \begin{array}{ll} & \end{array} & \begin{array}{ll} & \begin{array}{ll} & \end{array} & \end{array} & \begin{array}{ll} & \begin{array}{ll} & \end{array} & \begin{array}{ll} & \end{array} & \begin{array}{ll} & \begin{array}{ll} & \end{array} & \begin{array}{ll} & \end{array} & \begin{array}{ll} & \end{array} & \end{array} & \begin{array}{ll} & \begin{array}{ll} & \end{array} & \begin{array}{ll} & \end{array} & \begin{array}{ll} & \end{array} & \begin{array}{ll} & \end{array} & \begin{array}{ll} & \end{array} & \begin{array}{ll} & \end{array} & \begin{array}{ll} & \end{array} & \begin{array}{ll} & \end{array} & \begin{array}{ll} & \end{array} & \begin{array}{ll} & \end{array} & \begin{array}{ll} & \end{array} & \begin{array}{ll} & \end{array} & \begin{array}{ll} & \end{array} & \begin{array}{ll} & \end{array} & \end{array} & \begin{array}{ll} & \end{array} & \begin{array}{ll} & \end{array} & \begin{array}{ll} & \end{array} & \end{array} & \begin{array}{ll} & \end{array} & \begin{array}{ll} & \end{array} & \begin{array}{ll} & \end{array} & \begin{array}{ll} & \end{array} & \end{array} & \begin{array}{ll} & \end{array} & \begin{array}{ll} & \end{array} & \end{array} & \begin{array}{ll} & \end{array} & \end{array} & \begin{array}{ll} & \end{array} & \begin{array}{ll} & \end{array} & \end{array} & \begin{array}{ll} & \end{array} & \end{array} & \begin{array}{ll} & \end{array} & \begin{array}{ll} & \end{array} & \end{array} & \begin{array}{ll} & \end{array} & \end{array} & \begin{array}{ll} & \end{array} & \end{array} & \begin{array}{ll} & \end{array} & \end{array} & \begin{array}{ll} & \end{array} & \begin{array}{ll} & \end{array} & \end{array} & \begin{array}{ll} & \end{array} & \begin{array}{ll} & \end{array} & \end{array} & \begin{array}{ll} & \end{array} & \end{array} & \begin{array}{ll} & \end{array} & \end{array} & \begin{array}{ll} & \end{array} & \end{array} & \begin{array}{ll} & \end{array} & \end{array} & \begin{array}{ll} & \end{array} & \end{array} & \begin{array}{ll} & \end{array} & \begin{array}{ll} & \end{array} & \end{array} & \begin{array}{ll} & \end{array} & \begin{array}{ll} & \end{array} & \end{array} & \begin{array}{ll} & \end{array} & \end{array} & \begin{array}{ll} & \end{array} & \end{array} & \begin{array}{ll} & & \end{array} & \begin{array}{ll} & \end{array} & \end{array} & \begin{array}{ll} & \end{array} & \begin{array}{ll} & \end{array} & \begin{array}{ll} & \end{array} & \end{array} & \begin{array}{l
```

which yields

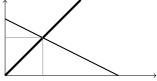

the way to adjust width of line above all is use the qualitative command. we also can use quantitative command [line width=xx]:

#### 2.2 colors

This gives:

```
\langle \langle \langl
```

**Note 2.3.** the tikzpicture is on one picture to draw if the figure has some overlap it will display overlay.

```
| \begin{tikzpicture} [yscale=4] |
| \draw[-][draw=red, very thick](0,0) -- (0,0.45); |
| \draw[-][draw=green, very thick](0,0.45) -- (0,1); |
| \draw[-][thick] (-0.1,0.2) -- (0.1,.2) |
| \node[align=left, right] |
| \{\frac{1}{2} vendue\\au prix \frac{1}{2}; \\ node[right] at (0.1,.45) \{ \frac{1}{2} at \frac{1}{2}; \\ node[align=left], \\ right] \{\frac{1}{2} vendue\\ au prix \frac{1}{2}; \\ node[align=left], \\ node[align=left], \\ node[
```

the [-] used to add the node to generate a segment.

Adding some text in we use \node and appended with some option like [direction,color] , location and text etc.

```
q_2 vendue
au prix p_2
p_1 at p_2
q_1 vendue
au prix p_1
```

## 3 Curves

straight line is useful but curve is more frequency use in daily work.

the arc circle and rectangle set the shape of figure, First of all curve is set the "initial point". Different figure has different "initial point". And the parameter are different based on different figure. in the circle we just need to set the radius.

They gives like that:

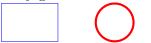

To drawing a precise curve, I suggest that visit the website mathcha to draw the curve, the drawing process is a easy. And it can generate the tikz code based on the curve you draw.

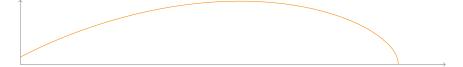

There are number of ways by which you can do curves without plotting all the points. Here is a easy one based on TiKZ.

```
1 \begin{tikzpicture}
2 \draw[very thick](0,0) to [out=90,in=195] (2,1.5);
3 \end{tikzpicture}
```

This curve from (0,0) to (2,2) which leaves at an angle of 900 and arrive at an angle of 1950

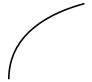

## 3.1 Plotting functions

TikZ also has math engine that make some plot based on plot function is easy.

```
\label{eq:continuous_continuous_continuous
```

the yield:

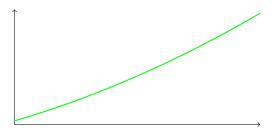

the option of domain set up the domain of the function. in the function we set the independent variable and function form. The independent variable need to use to distinguish with letter.

the expression sin(x r) it assume that x is in degrees;

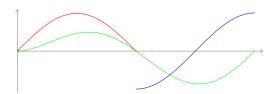

## 4 Filling up areas

```
1 \begin{tikzpicture}
2 \draw [fill=red, ultra thick] (0,0) rectangle (1,1);
3 \draw [fill=red, ultra thick, red] (2,0) rectangle (3,1);
4 \draw [blue, fill=blue] (4,0) — (5,1) — (4.75,0.15) — (4,0);
5 \draw [fill] (7,0.5) circle [radius=0.1];
6 \draw [fill=orange] (9,0) rectangle (11,1);
7 \draw [fill=white] (9.25,0.25) rectangle (10,1.5);
8 \end{tikzpicture}
```

the yield:

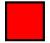

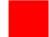

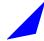

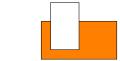

# 5 Putting labels in pictures

some time we need some label in the axis to illustrate the meanings of label

```
begin{tikzpicture}

draw [thick,<->](0,2)--(0,0)--(2,0);

node at (1,1){yes};

node at (2.5,-.4){year per tons};

end{tikzpicture}
```

```
yes

year per tons
```

some time the label to be situated relative to a point. TikZ has neat commands for this

```
\lambda begin { tikzpicture } \lambda raw [ thick , <->](0,2)--(0,0)--(2,0);
```

```
\label{eq:continuous} $$ \operatorname{draw}[fill](1,1) \ circle \ [radius=0.025]; $$ \\ \operatorname{node}[below] \ at \ (1,1)\{below\}; $$ \\ \operatorname{def}\{tikzpicture}\newline $$
```

the yield:

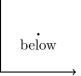

**Note 5.1.** note that 'below' is an option else could use 'above"left"right' besides, they can complex with.

this makes it possible to label axes and points:

```
begin{tikzpicture}

draw[thick,<->](0,1)--(0,0)--(1,0);

node [below right] at (1,0) {$x$};

node [left] at (0,1) {$y$};

draw[fill](0.4,0.6) circle [radius=0.5pt];

node[above right](0.4,0.6) {$A$};

end{tikzpicture}
```

the yield:

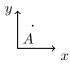

```
1 \begin{tikzpicture} [xscale=1.3]
2 \draw [thick] (0,0) --- (9,0);
3 \draw (0,-.2) --- (0, .2);
4 \draw (3,-.2) --- (3, .2);
5 \draw (6,-.2) --- (6, .2);
6 \draw (9,-.2) --- (9, .2);
7 \node[align=left, below] at (1.5,-.5)%
8 {This happens\\in period 1\\and is aligned\\ left};
9 \node[align=center, below] at (4.5,-.5)%
10 {This happens\\in period 2\\and is centered};
11 \node[align=right, below] at (7.5,-.5)%
```

```
12 {This happens \\ in period 2 \\ \ and is right \\ aligned \};
13 \\ end \{ tikzpicture \}
```

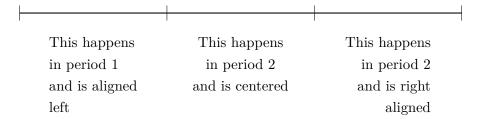

#### 5.1 The whole picture

Note 5.2. we can set the location of figure in the layout by

```
begin{center}
code
lead {center}
```

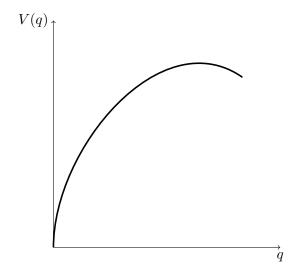

the degree to measure is from the point where we starting and ending.

```
\langle begin \{ center \}
\langle begin \{ tikzpicture \}
\langle draw [help lines] (0,0) grid (5,5);
\langle draw [<->] (5,0) — (0,0) — (0,5);
\langle draw (4,0) — (0,4);
```

```
\draw[dashed, ultra thick]

(1.5,3.5) to [out=-80,in=135] (2.5,1.5);

draw [dashed, ultra thick]

(2.5,1.5) to [out=-45,in=160] (4.2,0.5);

end{tikzpicture}

\end{center}
```

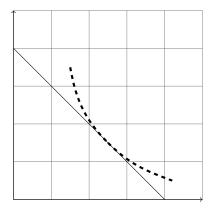

the degrees is from a horizontal level which above is positive degree and the below is negative degree.

## 6 Conclusion

TikZ is a excellent Package can do something useful. You can use it to draw some beautiful plots in IATEX. And remember one word someone said:"a picture is more than a thousand words."